The Joint Institute for Nuclear Astrophysics

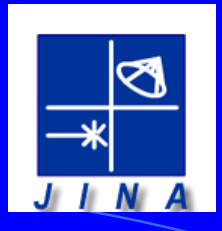

## Tutorial: Introduction to computer code for ionoptical calculations COSY Infinity

# Learning COSY, Resources

- COSY-Infinity is a modern ion-optical code, arbitrary orders
- Written by Martin Berz, MSU, [http://cosy.pa.msu.edu](http://cosy.pa.msu.edu/)
- ( Register and download code and manuals)
- Computing with COSY (Beam Physics Manual, BPM)
- COSY is a fully programmable (Programmer's Manual)
- Examples (Introduction to COSY INFINITY)
- The preceding Lecture 1 has introduced you to the ion-optical formalism. Detailed design, optimization and simulations are done with ion-optical codes.
- This tutorial is designed to introduce you to the powerful ionoptical code COSY Infinity and get you started with simple examples.

## Example1.fox

### Calculate the transfer matrix (map) of a quadrupole doublet

INCLUDE 'COSY' ; PROCEDURE RUN ; OV 3 2 0 ; {order 3, phase space dim 2, # of parameters 0} RP 10 4 2 ; {kin. energy, mass 4 amu, charge 2} UM ; {sets maps to unity} DL .1; {drift length .1 m} MQ .2 .1 .05; {quad, length .2 m, field 0.1 T, aperture .05 m} DL .1 ;{drift length .1 m} MQ .2 -.1 .05; {defoc. quad} Dl .1; {drift length .1 m}

PM 6; {Prints Transfer Matrix on Screen} PM 11; {Prints Transfer Matrix to file fort.11}

ENDPROCEDURE ; RUN ; END ;

### **COSY- Coordinates, Definitions (Beam Physics Manual (BPM))**

#### $3.2.1$ The Coordinates

COSY INFINITY performs all its calculations in the following scaled coordinates:

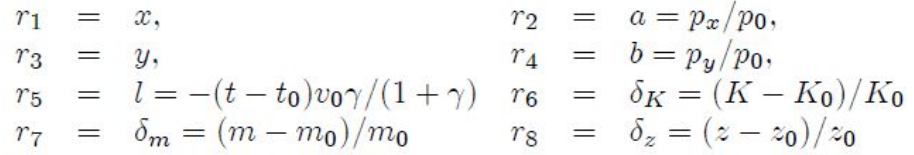

The first six variables form three canonically conjugate pairs in which the map is symplectic. The units of the positions x and y is meters.  $p_0$ ,  $K_0$ ,  $v_0$ ,  $t_0$  and  $\gamma$  are the momentum, kinetic energy, velocity, time of flight, and total energy over  $m_0c^2$ , respectively, m and z denote mass and charge of the reference particle, respectively.

#### $3.2.2$ Defining the Beam

All particle optical coordinates are relative to a reference particle which can be defined with the command

 $\mathbf{RP}$  <kinetic energy in MeV> <mass in amu> <charge in units>;

### **COSY- Supported Elements, Examples (BPM)**

The simplest particle optical element, the field- and material free drift, can be applied to the map with the command

 $\rm DL \,$  <length> :

 $3.3.1$ **Multipoles** 

COSY supports magnetic and electric multipoles in a variety of ways. There are the following magnetic multipoles:

 $MQ \langle length \rangle \langle flux density at pole tip \rangle \langle aperture \rangle$ ;

 $MH$  <length> <flux density at pole tip> <aperture>;

 $MO$  <length>  $\langle$  flux density at pole tip>  $\langle$  aperture> :

 $MD$  <length> <flux density at pole tip> <aperture>;

 $\overline{MZ}$  <length>  $\langle$  flux density at pole tip>  $\langle$  aperture> ;

which let a magnetic quadrupole, sextupole, octupole, decapole or duodecapole act on the map. The aperture is the distance from reference trajectory to pole tip. For the sake of speed, direct formulas for the aberrations are used for orders up to two. There is also a superimposed multipole for multipole strengths up to order five:

 $M5$  <length> <BQ >< BH >< BO >< BD >< BZ> <aperture>;

## Output file **fort.11** of a 3rd order calculation

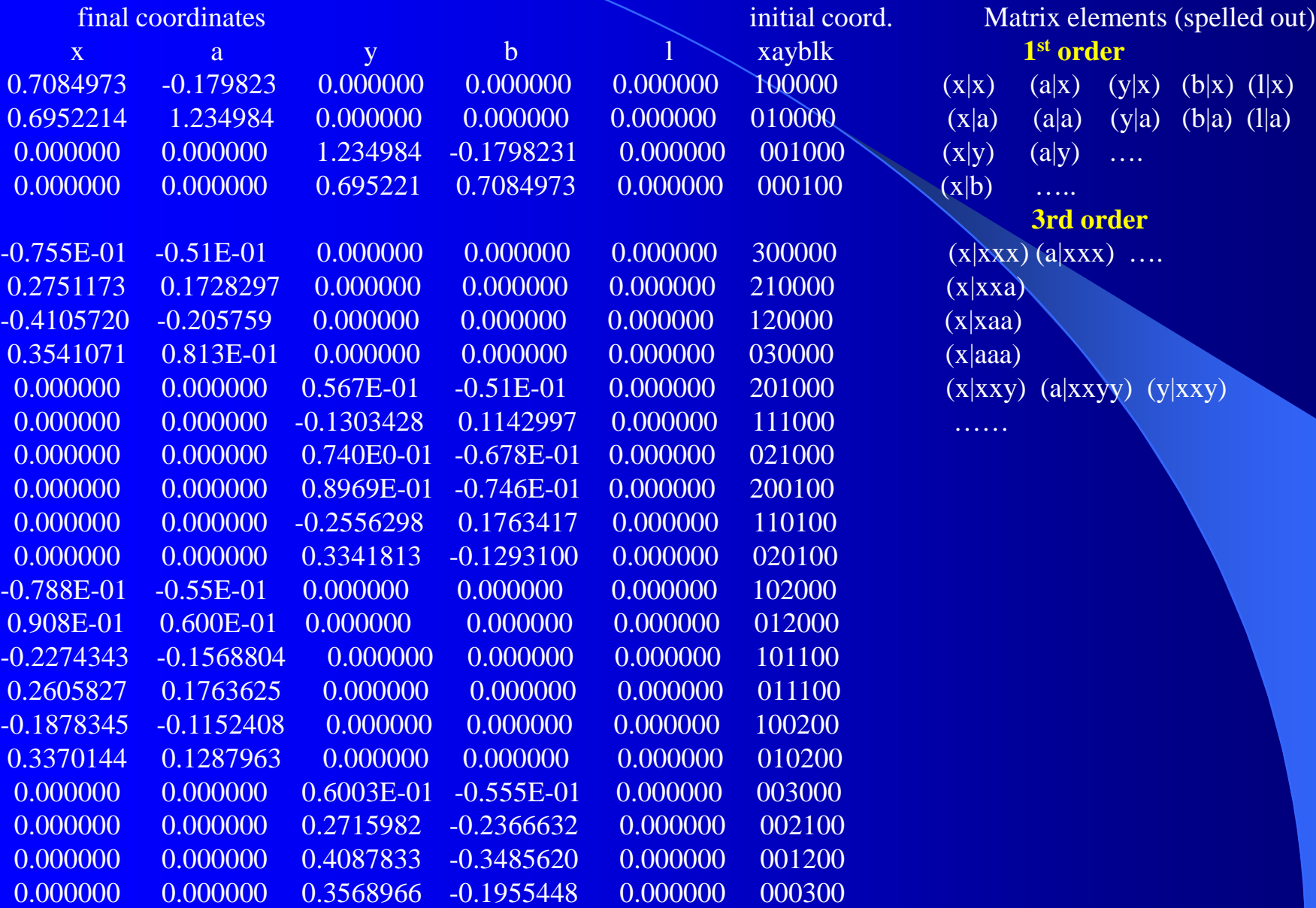

------------------------------------------------------------------------------

#### **Coordinates** (final | initial)

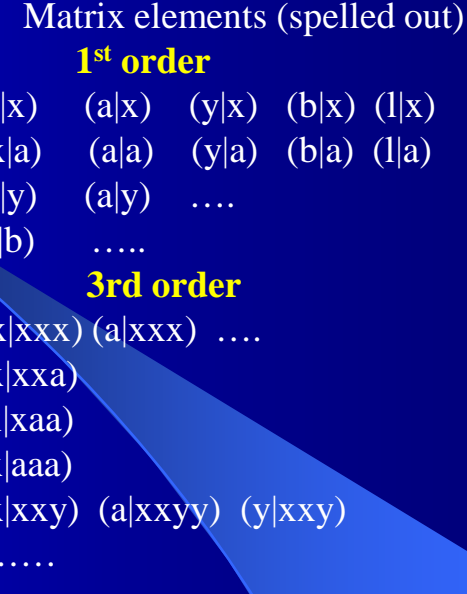

## Example1\_plot.fox

INCLUDE 'COSY' ; PROCEDURE RUN ; OV 3 2 0 ; {order 3, phase space dim 2, # of parameters 0} RP 10 4 2 ; {kin. energy, mass 4 amu, charge 2} UM ; {sets maps to unity}

SB 0.15 0.15 0 0.15 0.15 0 0 0 0 0 0 ; ER 1 5 1 5 1 1 1 1 ; BP ; {begins a picture}

DL  $.1$ ; {drift length  $.1 \text{ m}$ } MQ .2 .1 .05; {quad, length .2 m, field 0.1 T, aperture .05 m} DL .1 ;{drift length .1 m} MQ .2 -.1 .05; {defoc. quad} Dl .1;{drift length .1 m}

EP ; {ends a picture} PG -1 -2 ; {outputs x,y picture on screen, only for WINDOWS} PG -10 -10; {x,y picture as pic001.ps and pic002.ps, WINDOWS only} {Use PG -12 -12 to create pdf file any operating system} PM 6; {prints Transfer Matrix on screen} PM 11 ;{prints Transfer Matrix to file fort.11}

#### ENDPROCEDURE ; DINI FILID

The command

#### $SB < PX>$ ;

sets half widths of the beam in the x, a, y, b, t, d, g and z directions of phase space as well as the off diagonal terms of the ellipse in TRANSPORT notation r12, r34, and r56. The units are meters for PX and PY, radians for PA and PB,  $v_0\gamma/(1+\gamma)$  times time for PT, and  $\Delta E/E$  for PD,  $\Delta m/m$  for PG, and  $\Delta z/z$  for PZ. The command

## Picture of quad. doublet Q1, Q2 and 5 rays

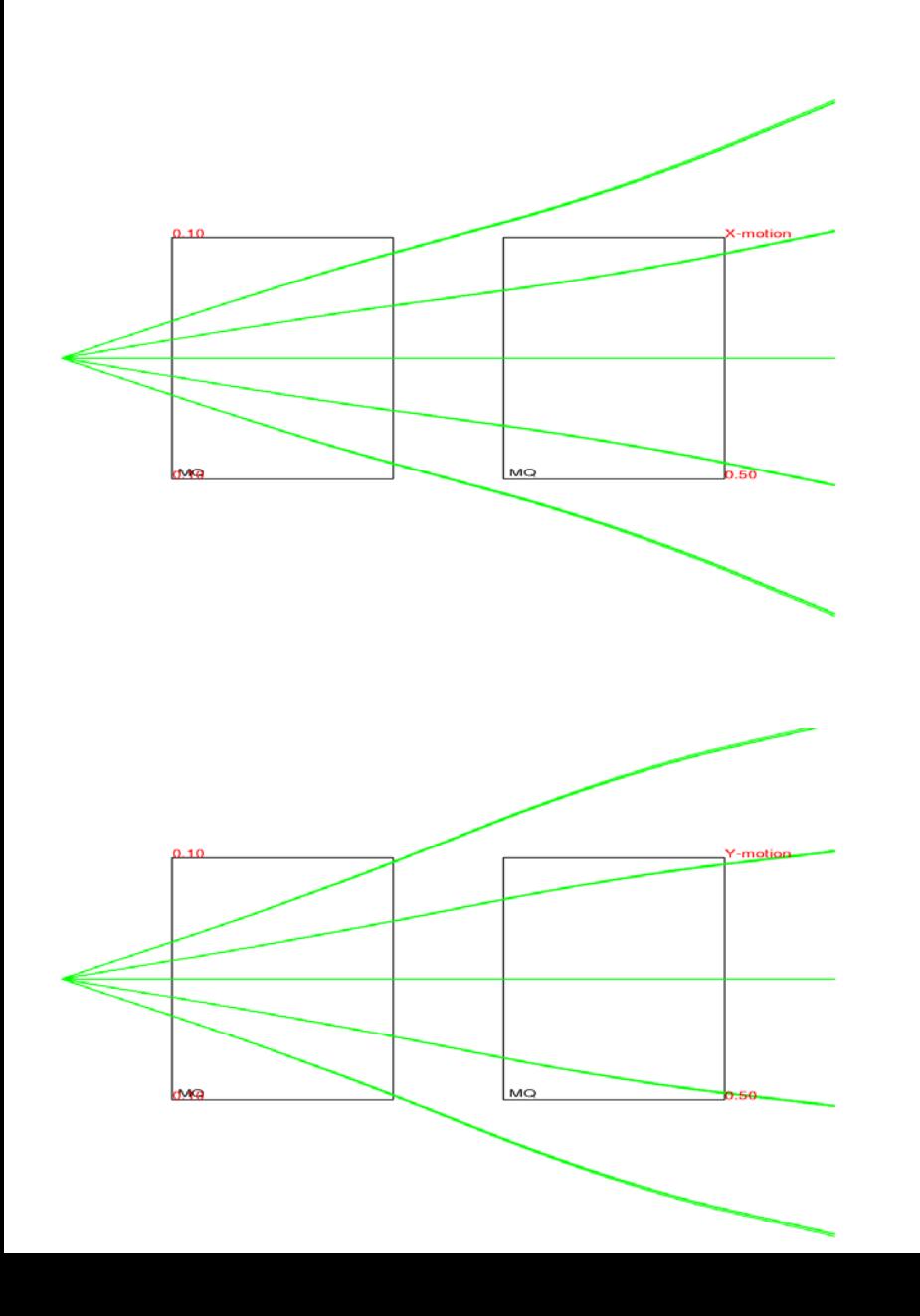

- Q1 is horiz. (x) focusing
- Q1 is vert. (y) defocusing
- Q2 is horiz. defocusing
- Q2 is vert. defocusing
- Radius of both quads is 0.1 m
- 0.15 mr rays pass through Q1
- 0.15 mr rays do not pass Q2
- 0.075 mr rays pass both quads
- The strength of the quads as given in the MQ command (0.1 T at radius 0.05 m) is too weak to focus the beam. Need more strength, e.g. 0.6 T.

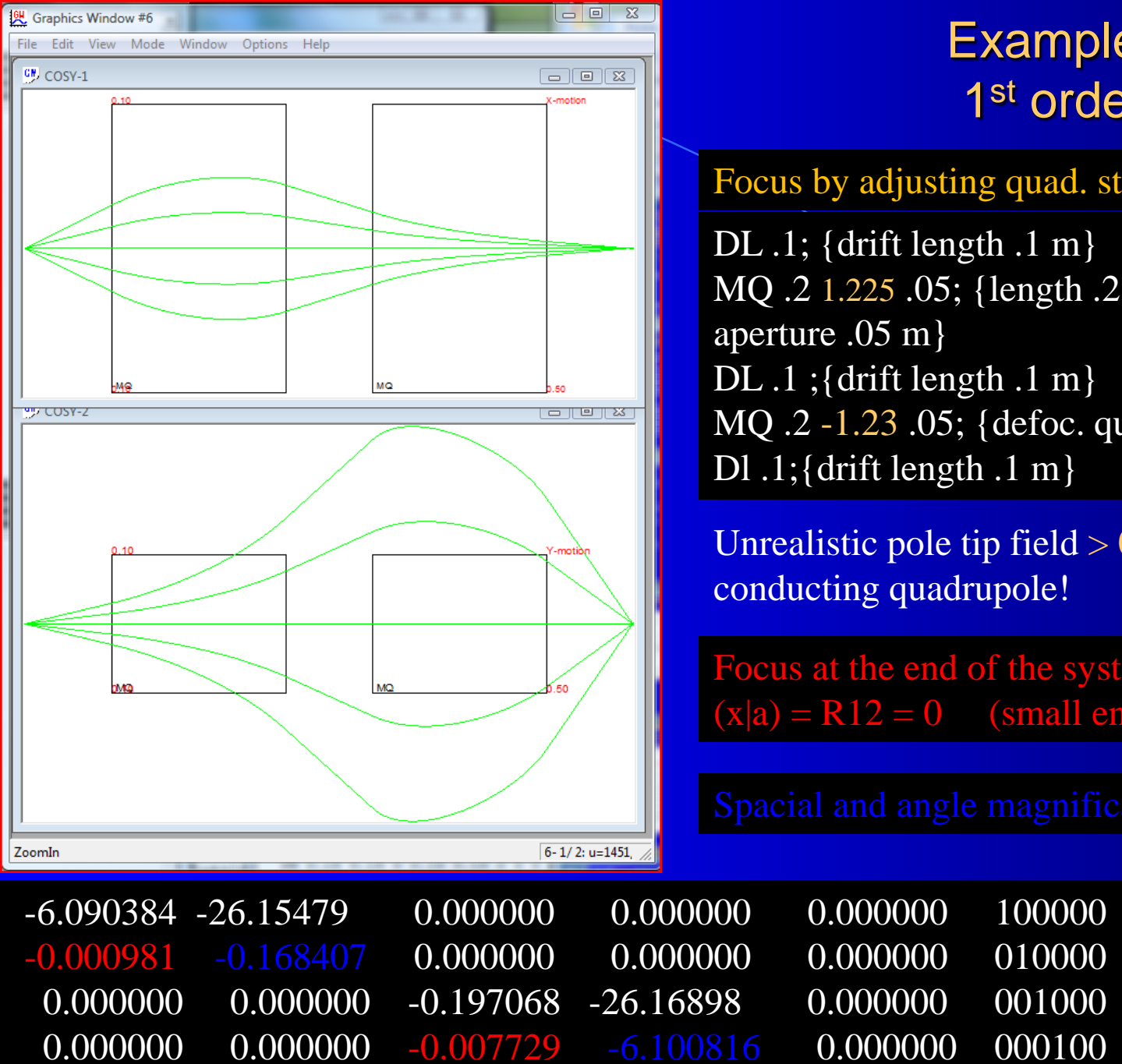

------------------------------------------------------------------------------

## Example1\_Focus.fox 1<sup>st</sup> order calculation

Focus by adjusting quad. strengths

DL  $.1$ ; {drift length  $.1 \text{ m}$ } MQ .2 1.225 .05; {length .2 m, 1.225 T, aperture .05 m}  $\overline{DL}$  .1 ; {drift length .1 m} MQ .2 -1.23 .05; {defoc. quad} Dl .1; {drift length .1 m}

Unrealistic pole tip field  $> 0.8$  T of normal conducting quadrupole!

Focus at the end of the system (focal plane)  $(x|a) = R12 = 0$  (small enough!)

## Example1\_Focus.fox 3<sup>rd</sup> order calculation 150 mrad accptance is huge!

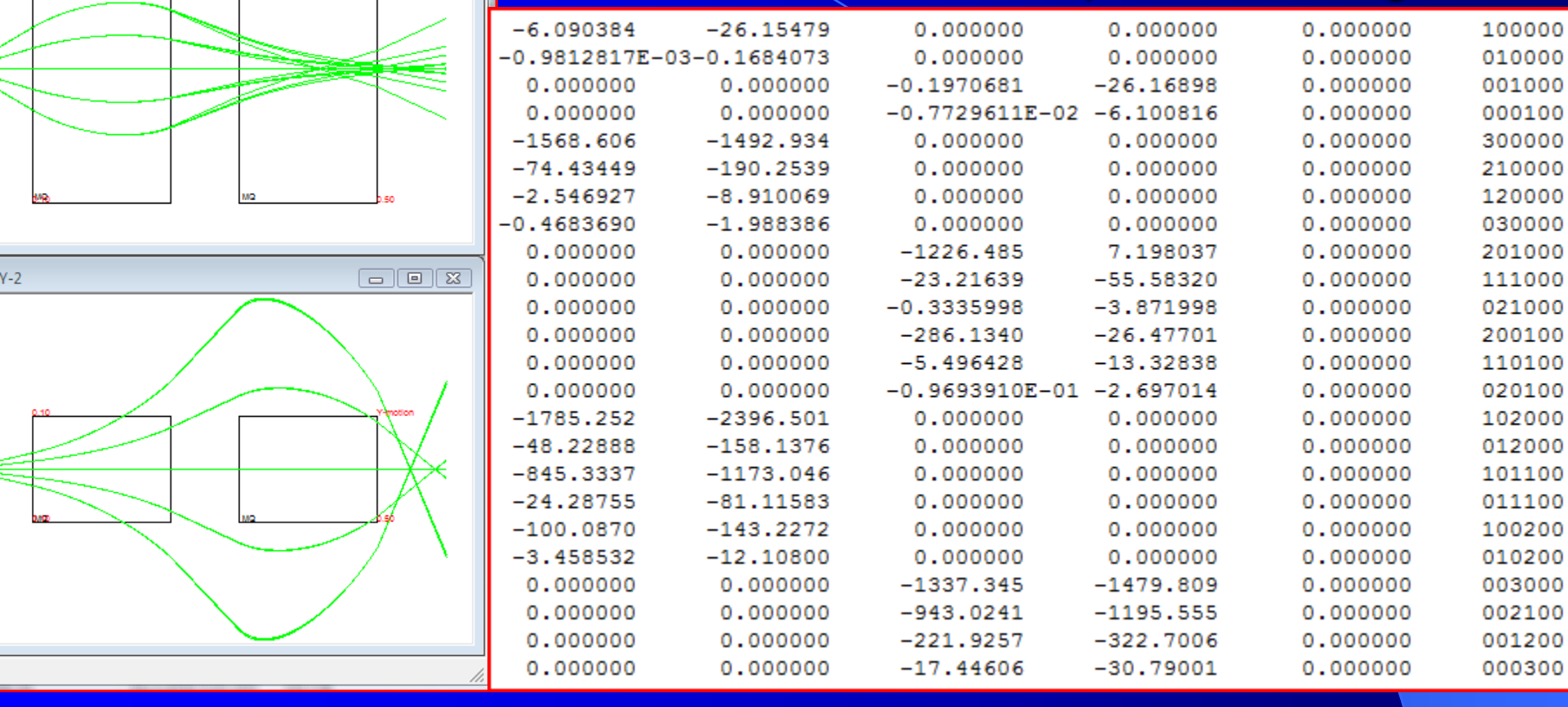

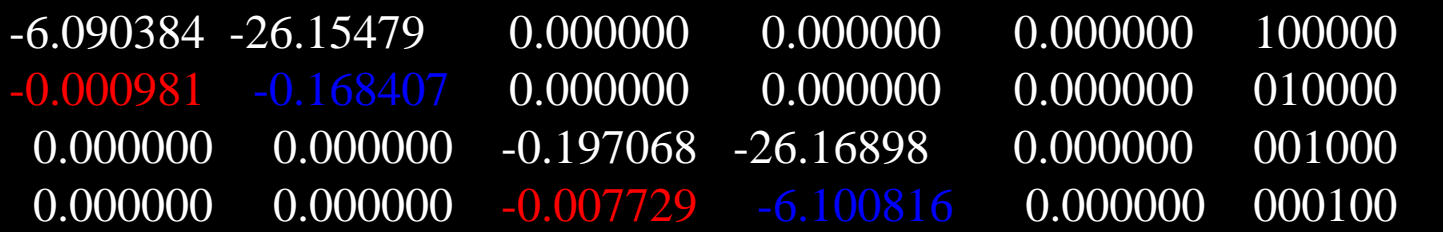

------------------------------------------------------------------------------

 $\begin{array}{c|c|c|c|c} \hline \multicolumn{3}{c|}{\textbf{I}} & \multicolumn{3}{c|}{\textbf{II}} & \multicolumn{3}{c|}{\textbf{III}} & \multicolumn{3}{c|}{\textbf{III}} & \multicolumn{3}{c|}{\textbf{III}} & \multicolumn{3}{c|}{\textbf{III}} & \multicolumn{3}{c|}{\textbf{III}} & \multicolumn{3}{c|}{\textbf{III}} & \multicolumn{3}{c|}{\textbf{III}} & \multicolumn{3}{c|}{\textbf{III}} & \multicolumn{3}{c|}{\textbf{III}} & \multicolumn{3}{c|}{\textbf{III$ 

 $\boxed{\square}$ 

<sup>例</sup> Graphics Window #2

**CM** COSY-1

**GM** COS

File Edit View Mode Window Options Help

INCLUDE 'COSY' ; PROCEDURE RUN ; VARIABLE Q1 1 ; VARIABLE Q2 1 ; VARIABLE OBJ 1 ; PROCEDURE TRIPLET A B ; MQ .1 A .05 ; DL .05 ; MQ .1 -B .05 ; DL .05 ; MQ .1 A .05 ; ENDPROCEDURE ; OV 1 2 0 ; RP 1 1 1 ; SB .15 .15 0 .15 .15 0 0 0 0 0 0 ; {sets half widths of beam .15 m in x, y and .15 rad in a, b}  $Q1 := .5$ ;  $Q2 := .5$ ; {start values of  $Q1, Q2$ } FIT Q1 Q2 ; UM ; CR ; {clears the rays} ER 1 3 1 3 1 1 1 1 ; {ensemble of rays, 3 in a, b} BP ; {begins a picture} DL .2 ; TRIPLET Q1 Q2 ; DL .2 ; EP ; {ends the picture} PG -1 -2 ; {outputs the x,y pictures to default windows}  $OBJ := ABS(ME(1,2)) + ABS(ME(3,4))$ ; {defines the objective OBJ. ME(1,2): map element  $(x,a)$ , ME(3,4): map element  $(y,b)$ } WRITE 6 'Q1, Q2: ' Q1 Q2 'OBJECTIVE: ' OBJ ; ENDFIT 1E-5 1000 1 OBJ; {fits OBJ by Simplex algorithm. This is point-to-point for both x, y} PG -10 -10; {output final pictures to PostScript files pic001.ps and pic002.ps} PM 11; {Prints Transfer Matrix to file fort.11} ENDPROCEDURE ; RUN ; END ; Example2.fox Q-Triplet Fit x and y focus

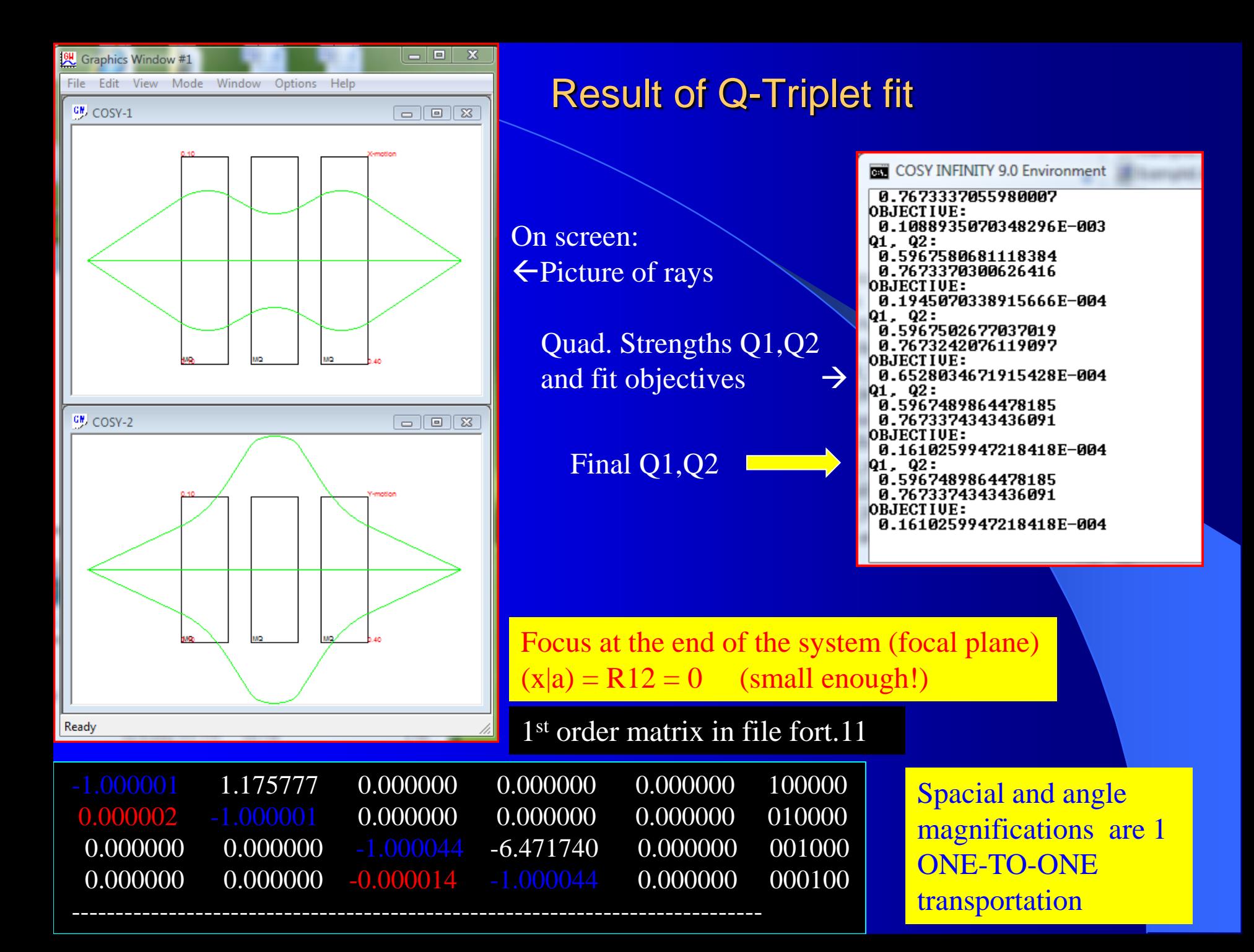

COSY calculation for the St. George Recoil Separator

Files needed (in a COSYfied folder):

- clean\_figx.fox COSY input \*.fox file with final (optimized) ionoptics and 11 characteristic rays and the discarded beam
- SYSCA.DAT Input file for fringe fields
- $\bullet$  drift.txt input file with drift lengths
- fields.txt input file with quadrupole strengths
- $\bullet$  quadlengths.txt input file with quadrupole lengths
- $\bullet$  dipole.txt input file with dipole strengths

### Output files:

- pic0001.ps Picture of rays in x-plane
- pic0002.ps Picture of rays in y-plane

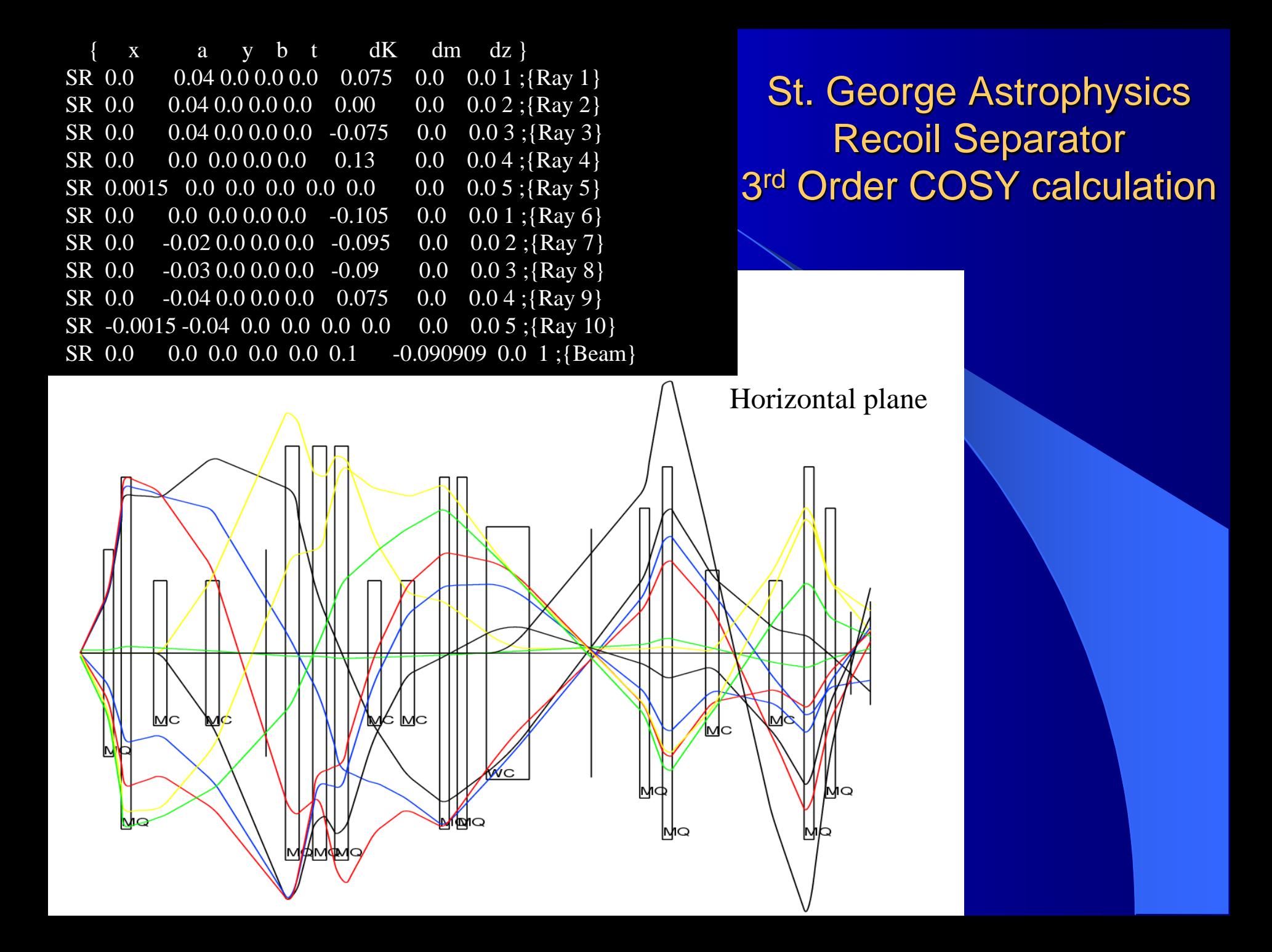

## St. George, vertical plane

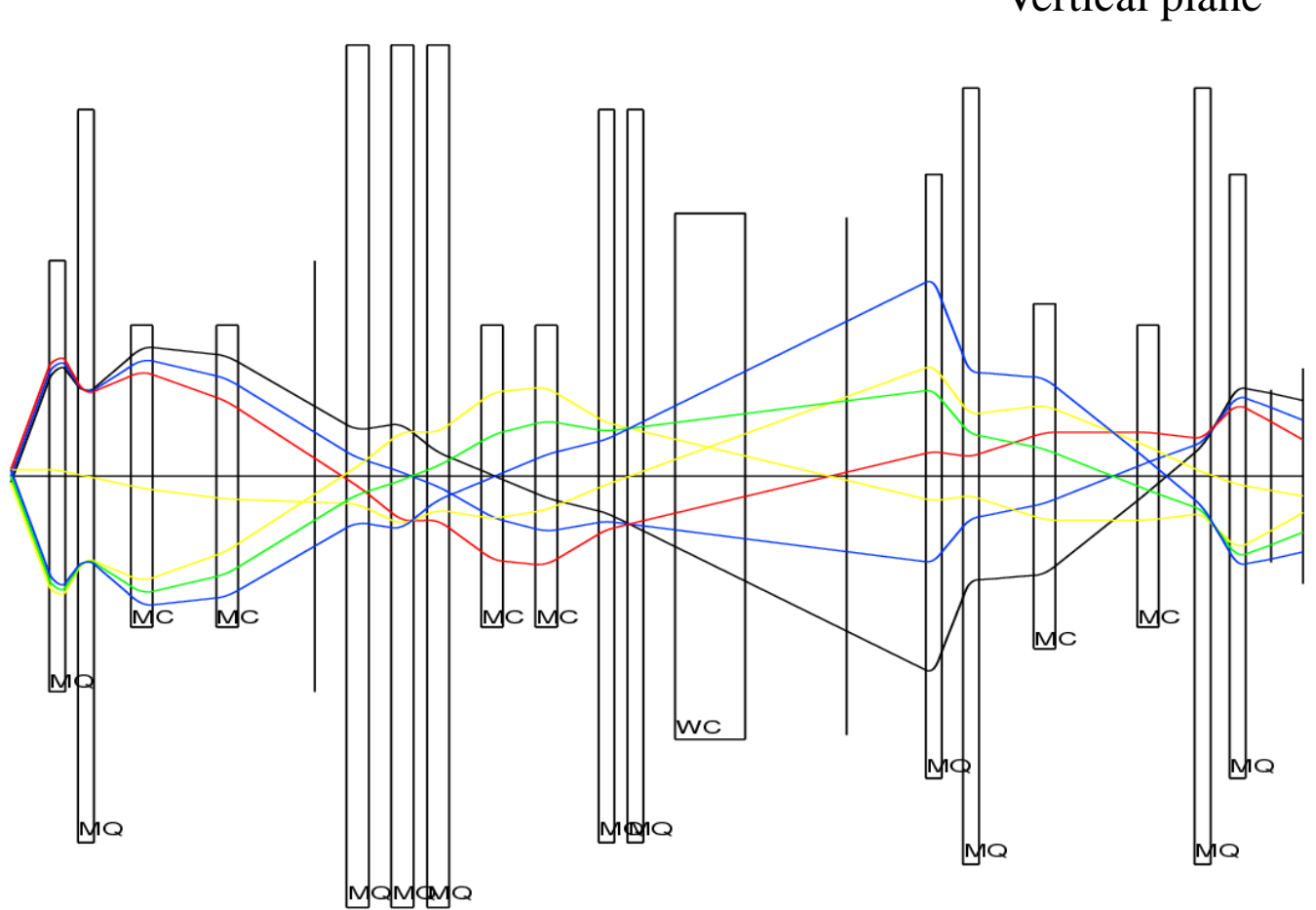

Vertical plane

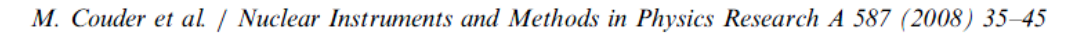

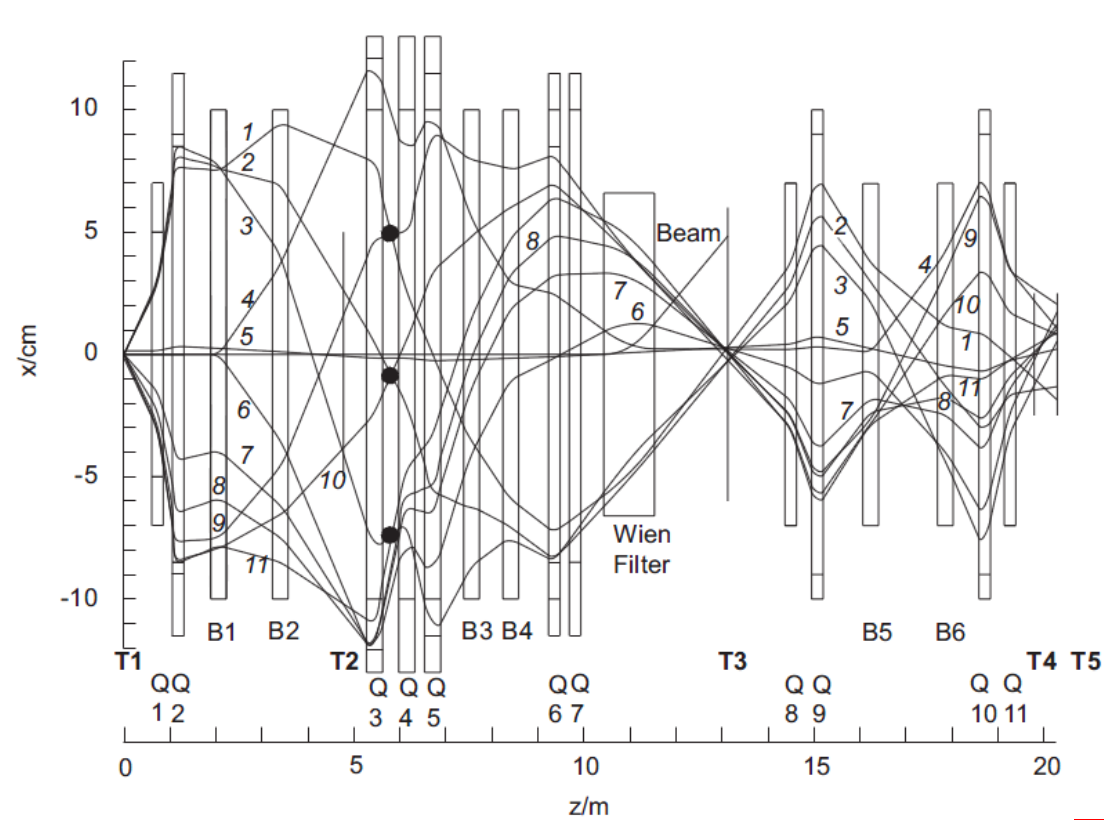

5 4  $\frac{6}{3}$ 3 y/cm  $\bf{0}$  $\overline{5}$  $\overline{2}$  $-5$ Ion optics of the St. George recoil separator. The starting values of the rays are listed in Table 3. For

Presentation and discussion of the characteristic rays defining the ion-optics of the St. George Recoil Separator

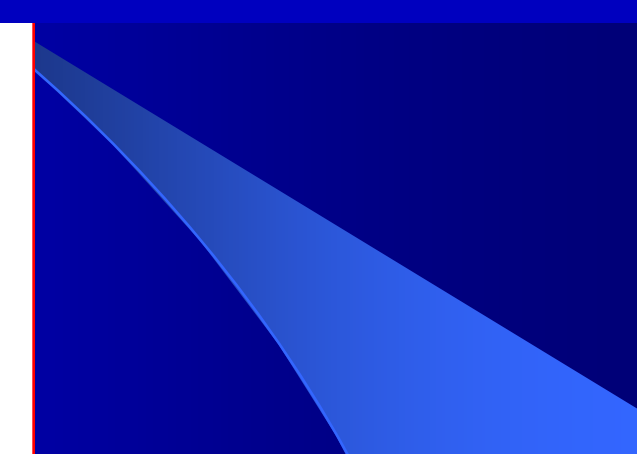

Starting values of the 11 horizontal and 7 vertical rays shown in Fig. 2

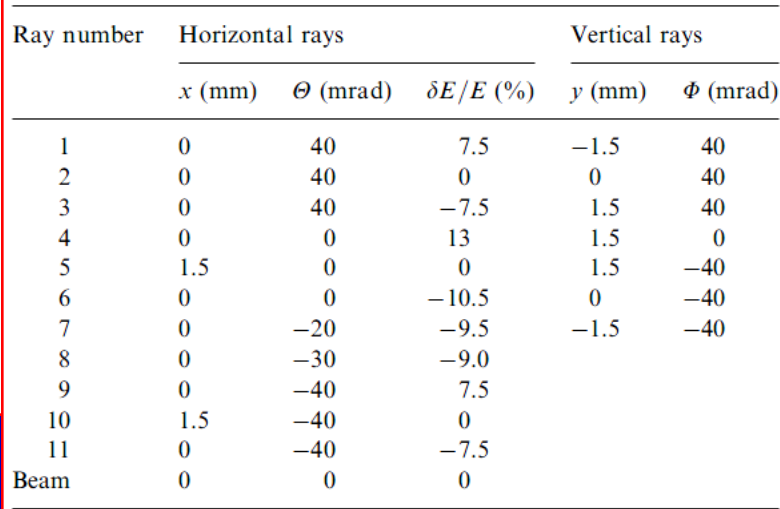

Layout and magnet design of the St. George Recoil Separator based on the ion-optical calculations

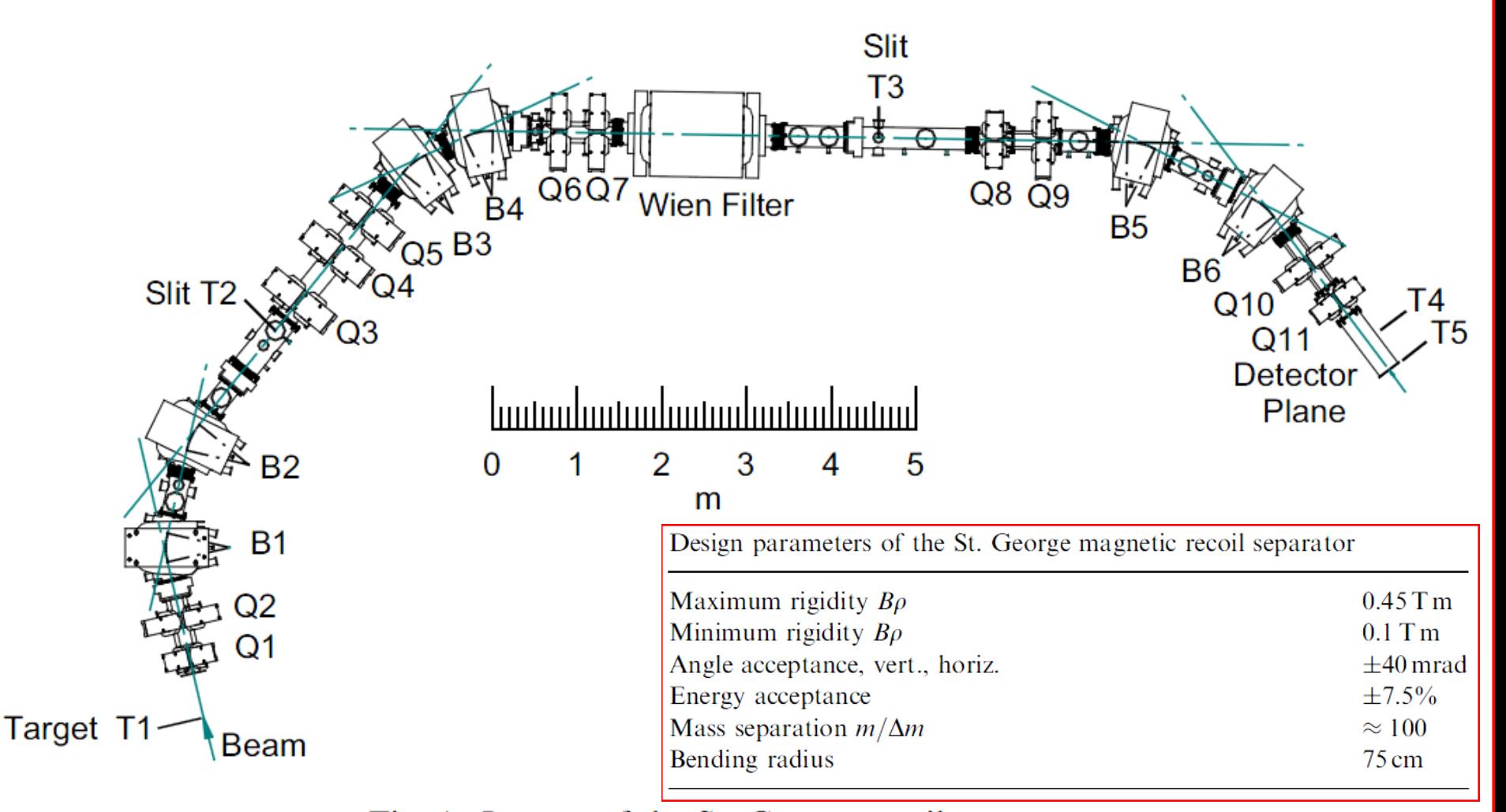

Fig. 1. Layout of the St. George recoil separator.

# TRANSPORT

TRANSPORT was one of the early ion-optical codes mainly for beam lines (1<sup>st</sup> and 2<sup>nd</sup> order only). It is very well documented and a great resource for simple optics and an Appendix with articles for deeper insight into ion-optics.

TRANSPORT, A Computer Program for Designing Charged Particle Beam Transport Systems, K.L. Brown, D.C. Carey, Ch. Iselin, F. Rotacker, Report CERN 80-04, Geneva, 1980

Modern version with graphics interface developed by Urs Rohrer, PSI, and available online at:

http://aea.web.psi.ch/Urs\_Rohrer/MyWeb/trans.htm